## **PQB unterstützt Kitas effektiv bei der Weiterentwicklung ihrer Interaktionsqualität**

PQB wurde im Rahmen eines wissenschaftlich begleiteten Modellversuchs erfolgreich erprobt und anhand dessen Ergebnisse **weiterentwickelt und optimiert:**

- **•** PQB ist ein unabhängiges, trägerübergreifendes Unterstützungssystem für Kitas in Bayern.
- **•** PQB umfasst Beratung und Inhouse-Coaching für Leitung und Team durch speziell qualifizierte pädagogische Qualitätsbegleiter/innen.
- **•** PQB ist frei von Fach- und Dienstaufsicht und unterscheidet sich klar von den anderen Unterstützungssystemen.
- **•** Hospitation, systemisches Fragen und weitere Coaching- und Training-on-the-Job-Methoden sind feste Bestandteile der PQB-Tätigkeit, die darüber hinaus auch videogestützte Interaktionsberatung anhand des PQB-Qualitätskompasses umfassen kann.
- **•** Die Inanspruchnahme von PQB ist für Kitas freiwillig, kostenfrei und zeitlich befristet. Ein PQB-Prozess dauert 1 bis maximal 1 ½ Jahre.

# **Informationen**

Allgemeine Informationen Bayerisches Staatsministerium für Familie, Arbeit und Soziales (StMAS) <www.stmas.bayern.de//kinderbetreuung>

Informationen zu PQB-Angebot, Konzeption, Qualitätskompass und Online-Antrag Staatsinstitut für Frühpädagogik (IFP) <www.ifp.bayern.de/projekte/qualitaet/pqb.php>

Informationen zur Umsetzung vor Ort Trägerverbände, Fachberatung und Aufsichtsbehörden

Impressum Staatsinstitut für Frühpädagogik (IFP) Winzererstr. 9, Eckbau Nord 80797 München <www.ifp.bayern.de>

Gefördert durch Bayerisches Staatsministerium für Familie, Arbeit und Soziales <www.stmas.bayern.de> Stand: Mai 2020

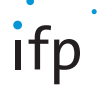

Staatsinstitut für Frühpädagogi

PQB Pädagogische Qualitätsbegleitung in Bayern

**Pädagogische Qualitätsbegleitung in Kitas (PQB)**

**Informationen für Kindertageseinrichtungen und deren Träger**

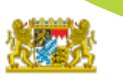

Bayerisches Staatsministerium für **Familie, Arbeit und Soziales** 

www.ifp.bayern.de

### **Ziele von PQB**

In der Konzeption des Unterstützungsangebots PQB sind folgende Ziele festgelegt:

- **•** Systematische Beratung und Begleitung von Kitas bei ihrer Qualitätssicherung und deren Weiterentwicklung
- **•** Beratung anhand des PQB-Qualitätskompasses zu einem von Leitung und Team ausgewählten Thema im Bereich der Interaktionsqualität
- **•** Stärkung der Kitas in ihrer professionellen Lern-und Weiterentwicklungsfähigkeit
- **•** Vernetzung der PQB mit bestehenden Unterstützungssystemen (z.B. Träger, Fachberatung, Fortbildung) und in PQB-Qualitätsnetzwerken auf regionaler und Landesebene
- **•** Etablierung lokaler Qualitätsnetzwerke für Kitas unter Einbezug bestehender Netzwerke

#### **Interaktionsqualität im Fokus**

Erfolgreiche Bildungsprozesse in Kindertageseinrichtungen brauchen gute Beziehungen zwischen Fachkräften und Kindern. Die Qualität ihrer Interaktionen ist entscheidend für die gute Gestaltung von Lern- und Entwicklungsprozessen der Kinder.

Interaktionsqualität umfasst nach dem PQB-Qualitätskompass vier Dimensionen:

- **•** Wertschätzende Atmosphäre
- **•** Differenzierte Lernumgebung
- **•** Dialogische Bildungsunterstützung
- **•** Kooperative Qualitätsentwicklung

**Pädagogische [Qualitätsbegleitung](www.ifp.bayern.de/projekte/qualitaet/pqb.php) (PQB)**

**begleitet – berät – unterstützt**

### **PQB beantragen**

Wenn Sie als Einrichtung PQB in Anspruch nehmen wollen, so ist hierfür ab sofort eine **Antragstellung** erforderlich:

- Den Antragsbogen finden Sie auf der  $\Rightarrow$  PQB-Seite der IFP-Homepage unter "Antragsverfahren", er steht dort zum Download bereit und kann direkt am PC ausgefüllt werden.
- **•** Im Rahmen Ihrer Antragstellung ist auch anzugeben, zu welchem Thema von Interaktionsqualität Ihre Einrichtung PQB in Anspruch nehmen möchte. Grundlage für Ihre Themenauswahl ist das Themenspektrum des PQB-Qualitätskompasses, der auf der  $\Rightarrow$  PQB-Seite der IFP-Homepage abrufbar ist.
- **•** Ihren PQB-Antrag können Sie einer oder mehreren PQB zukommen lassen. Eine Liste mit allen tätigen PQB finden Sie ebenfalls auf der  $\Rightarrow$  POB-Seite des IFP.